### ECOL 553L

Advanced REGEX

#### Special Characters in Regular Expressions

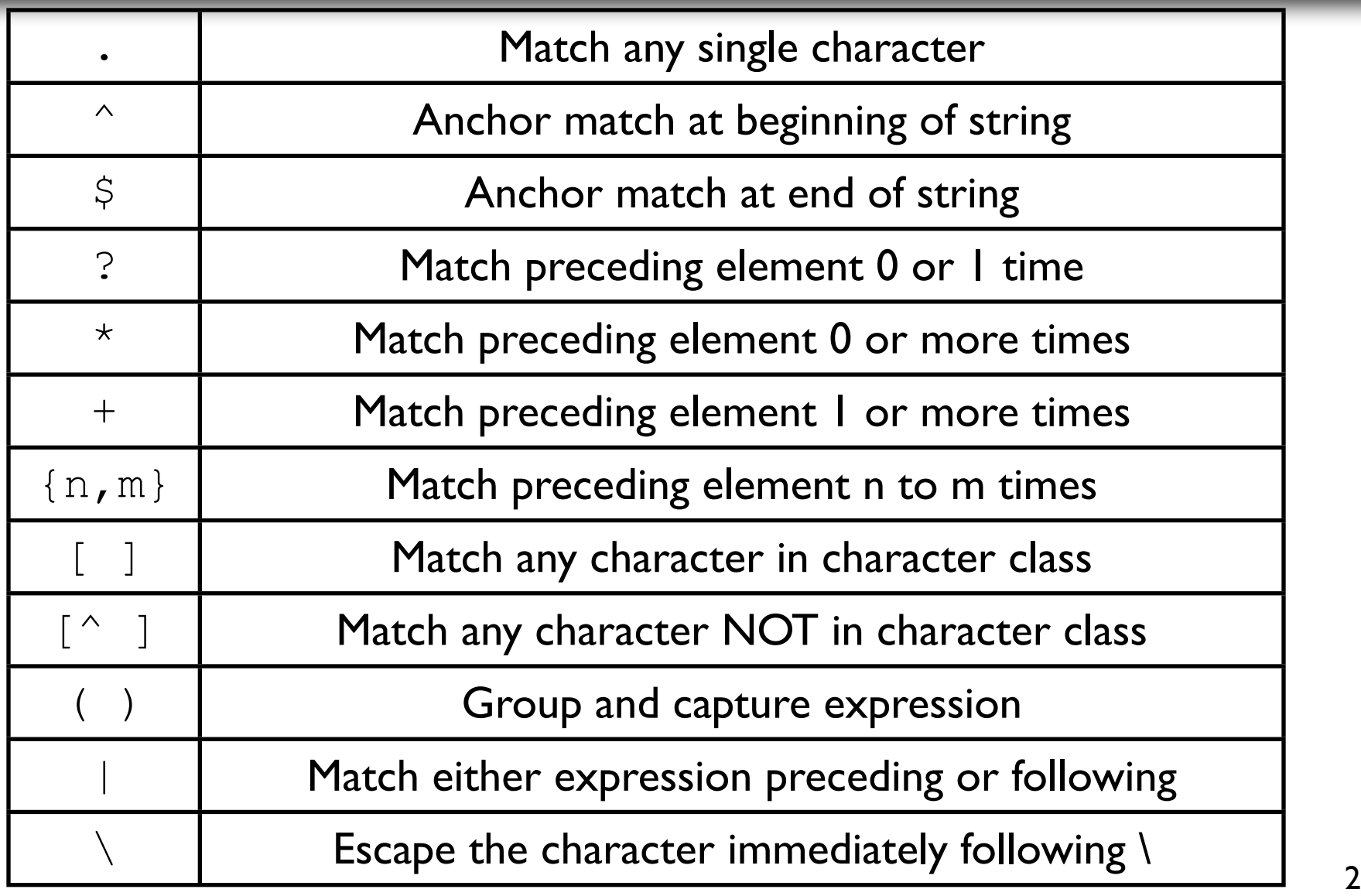

# Review of Pattern Capturing

- Segments of a pattern surrounded by parentheses () are captured in special temporary variables named  $$1, $2, $3, etc.$
- We can match and capture repeated motifs and use the length function to compute the number of motifs found:

```
if (Sseq = \sim /((Smotif)(Smin,)})') {
   print "Matched $motif at least $min times\n";
   my $num matched = length($1)/length($motif);
   print "Found $num matched $motif\n";
}
```
- When writing complex patterns, you can work from left to right or right to left, adding one pattern element at a time.
- Do not include extraneous white space in your patterns.
- If you are using  $\{min, max\}$  to quantify a part of the pattern that is a variable, parenthesize the variable to avoid confusion with hash syntax (as in the above example).

#### Further Review of Pattern Capturing

• What will be output by the following code? Notice that the pattern contains spaces before \d and before  $[A-Z]$ :

```
\text{Sdata} = \text{''NG } 011606 2126bp DNA linear PRI 01-NOV-2009";
if (\frac{\delta}{\delta}data = \sim /([A-Z]+)...+(\delta +)bp.+(\delta -Z]+)/print "Found $1 $2 $3\n";
} else {
    print "Expected pattern not found.\n";
}
```
• Another way to write the pattern is:

if ( $\delta = \ / (\lceil A-Z\rceil +) .+(\s\ddot{o}+\b)$ )  $\delta$ .+(\s[A-Z]+)/)

• How can we modify the pattern so that it will also capture the date in this example?

### Another Pattern Capturing Example

• Suppose that we want to count and classify files. Assuming that the files are named with extensions that reflect their types, we can use this code:

```
my \daggerdir = \frac{S}{R}RGV[0];
if (!defined \xidir) { \xidir = "." }
if (!-d $dir) { die "Usage: $0 dirname\n"; }
my @files = qlob("$dir/*");
my %ftype; # hash with file ext as key, count as value
foreach my $f (@files) {
    if (\frac{5}{5} = \sqrt{\ldots} (\lceil \wedge \ldots \rceil * ) \frac{5}{\cdot}) { # match .ext at end of
    filename
        print "File: $f\tmatched ext: $1\n";
        $ftype$1}++;} else {
        print STDERR "File $f: No match to pattern\n";
    }
}
```
## Perl Pattern Substitution

- In addition to pattern matching capabilities, Perl can do pattern substitution. For substitution, you use  $s$  in front of the pattern, and provide the substitution string after the pattern, followed by a final /
- Only the first match to the pattern gets substituted unless the g modifier is specified.
- pattern substitution (\$str =~ s/pattern/substitution/):
	- $\sec$  =  $\sim$  s/CAG/1234/; **# change 1st upper case CAG to 1234** •  $\sec = \csc s/CAG/1234/i$ ; **# change 1st mixed case CAG to 1234** •  $\sec = \csc > \csc / \csc / \csc / \csc / \csc / \csc$  **# change all occurrences of upper case CAG to 1234** •  $\sec = \csc(2G/1234/\text{qi})$ **# change all occurrences of mixed case CAG to 1234**
- Using pattern substitution to count occurrences
- Perl pattern substitution also counts the number of substitutions it finds:

$$
\bullet \text{ $count = ( $seq =~ x / ABC / VWXYZ / )$;}
$$

- $\bullet$  \$count = ( \$seq =~ s/ABC/VWXYZ/q );
- • $\frac{1}{\sqrt{C}}$  count = (  $\frac{1}{\sqrt{C}}$  =~ s/C/C/gi );
- $\bullet$  \$g count = ( \$seq =~ s/G/G/gi );

#### Pattern Capture and Substitution Example

- You can use pattern capture to slice, dice and rearrange data. For example, suppose we have a FASTA file of sequences with identifiers that look like this: >gi|8923664|ref|NM\_017949.1| Homo sapiens CUE domain
- We want to output the Accession number without the version, followed by the GI number. Using pattern matching/capture, we could do so with the following code: open(SFIL, \$file) or die "Cannot open \$file\n"; while  $(Sline =$ ) { **# Capture the GI and Accession/version** if (\$line =~ /^>qi\|(\d+)\|[^\|]+\|([^\|]+/)) {  $\sin = 1$ ;  $\sec = 2$ ; **# Substitute .version number with nothing!**  $Sacc = \simeq s/\langle\det/7\rangle$ ; print "Accession: \$acc GI: \$gi\n"; } } **# end while <SFIL>**

## Transliteration of characters

• Besides pattern matching and substitution, Perl has an easy way to transliterate characters in strings. For example, if you wanted to change a telephone number that uses letters into the numeric equivalent, you could use the code:

```
print "Enter word: ";
$word = <STDIN;
chomp($word);
$tel num = $word;$tel_num =~ tr/ABCDEFGHIJKLMNOPQRSTUVWXYZ/
                               22233344455566677778889999/;
print "Numeric Telephone number is: $tel num \n";
```
• Transliteration makes it easy to complement a DNA sequence:

```
$seq = "ATGCCGCAGCAGTCAAGTCGTAGTG";
$seq =~ tr/ACGTacqt/TGCAtqca/;
```
• Note that with  $tr$  you don't need the  $/q$  modifier

## More about Transliteration

• Like pattern substitution,  $tr$  with the binding operator returns the number of characters matched. To count the number of vowels in a string, you could use:

my \$num vowels = (\$str =~ tr/aeiouAEIOU//);

- $\bullet$  In this case,  $\text{str}$  is not changed since the second // for  $\text{tr}$  is empty.
- There is a  $\sqrt{d}$  modifier to  $tr$  that will delete matched characters. To remove all spaces in a string you can use:

 $\text{Sstr} = \sim \text{tr}/\frac{1}{d}$ ;

• You could do the same thing with pattern substitution, but regular expression evaluation is slow, so if you can do without it, your code will run faster.

#### Finding repeated patterns using backreferences

• Suppose we had a file of SNP data and wanted to identify homozygous sites, e.g. AA, CC, GG, or TT. We could write:

```
if (Sseq = \sim / (AA|CC|GG|TT)/) {
    print "Found homozygous $1 \n"; 
}
```
• Remember, though, TIMTOWTDI. We could write instead:

```
if (\frac{1}{2} \sec \theta = \frac{1}{2} / (\csc 2) / (\csc 2) / (\csc 2)print "Found homozygous $1$2 \n"; 
}
```
• A more compact way to match this is to use the backreference \1 to refer to the first captured segment:

```
If (Sseq == / ([ACGT]) \1/)print "Found $1$1 in sequence\n"; 
}
```
• In a substitution, you can reference the first captured segment with  $\setminus 1$  within the first pair of  $//$  and  $$1$  within the second pair of  $//$ :

```
\text{Sstr} = \sim s / (\text{Spat}) \1/ \text{S1};
```